# In-Memory Columnar Store for PostgreSQL

## Horizontal data representation

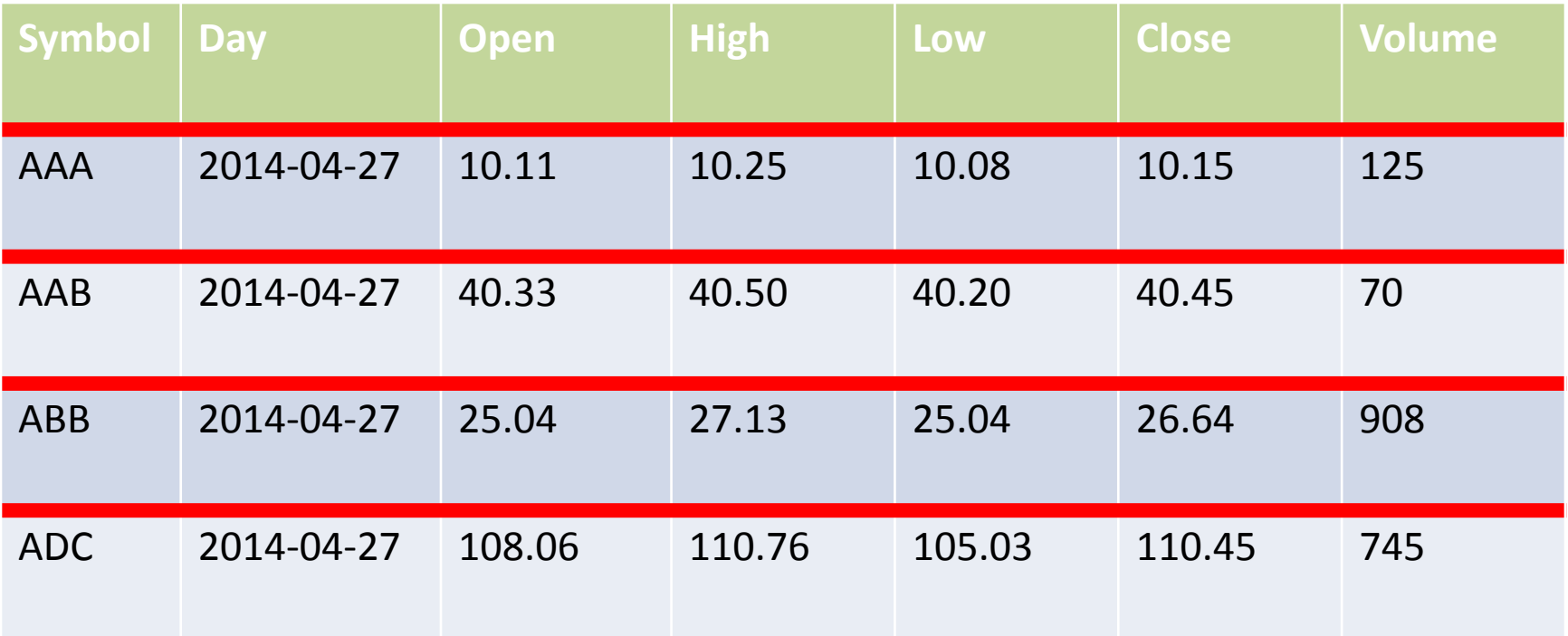

## Vertical data representation

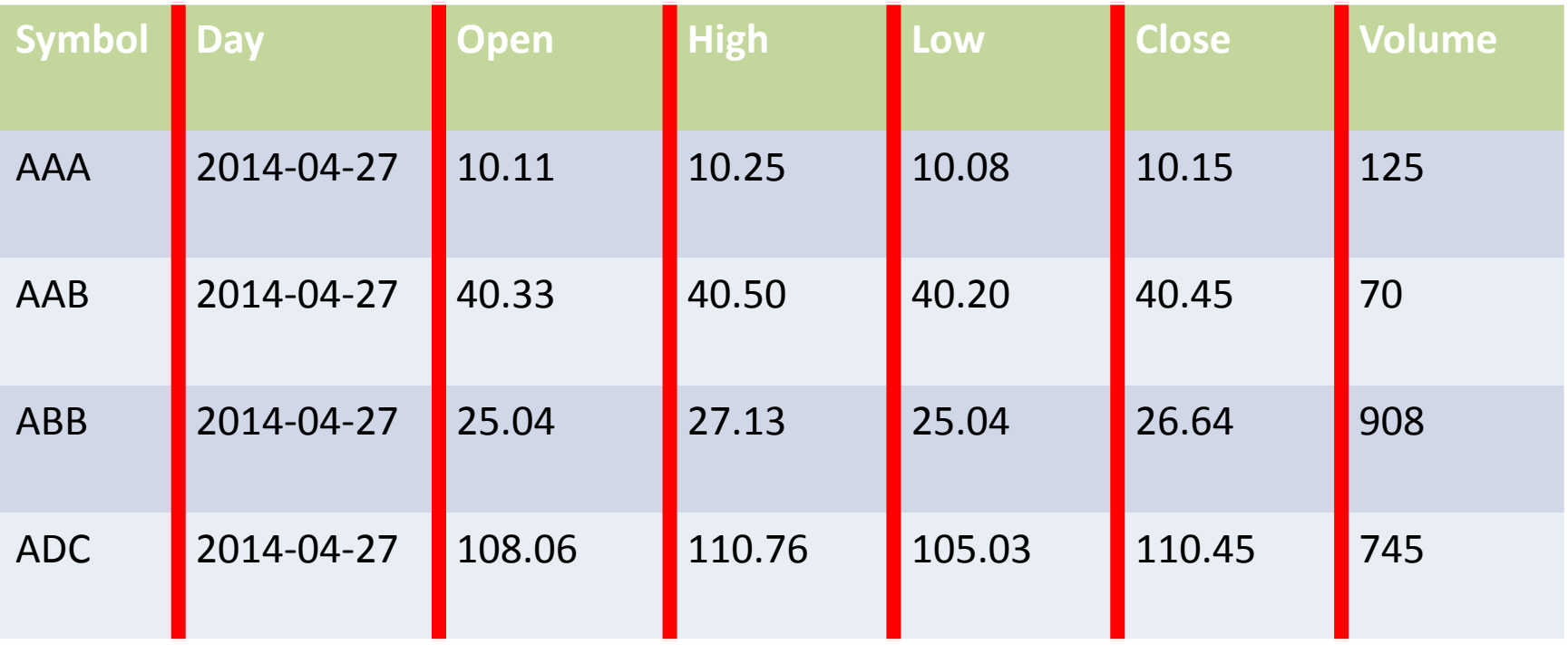

## Advantages of vertical model

- $\checkmark$  Reducing size of fetched data: only columns involved in query are accessed.
- $\checkmark$  Vector operations. Applying an operator to set of values makes it possible to minimize interpretation cost.
- Use SIMD instructions of modern processors to accelerate execution of vector operations.
- $\checkmark$  Compression of data. Such simple compression algorithm like RLE allows not only to reduce used space, but also minimize number of performed operations.

## PostgreSQL and OLAP

- PostgreSQL is optimized for OLTP and can execute many queries concurrently, but it is not able to provide parallel execution of single complex OLAP query.
- PostgreSQL uses MVCC model which cause larger per-record space overhead, comparable for some timeseries with size of element.
- Pool management, locking and transaction overhead.

## IMCS principles

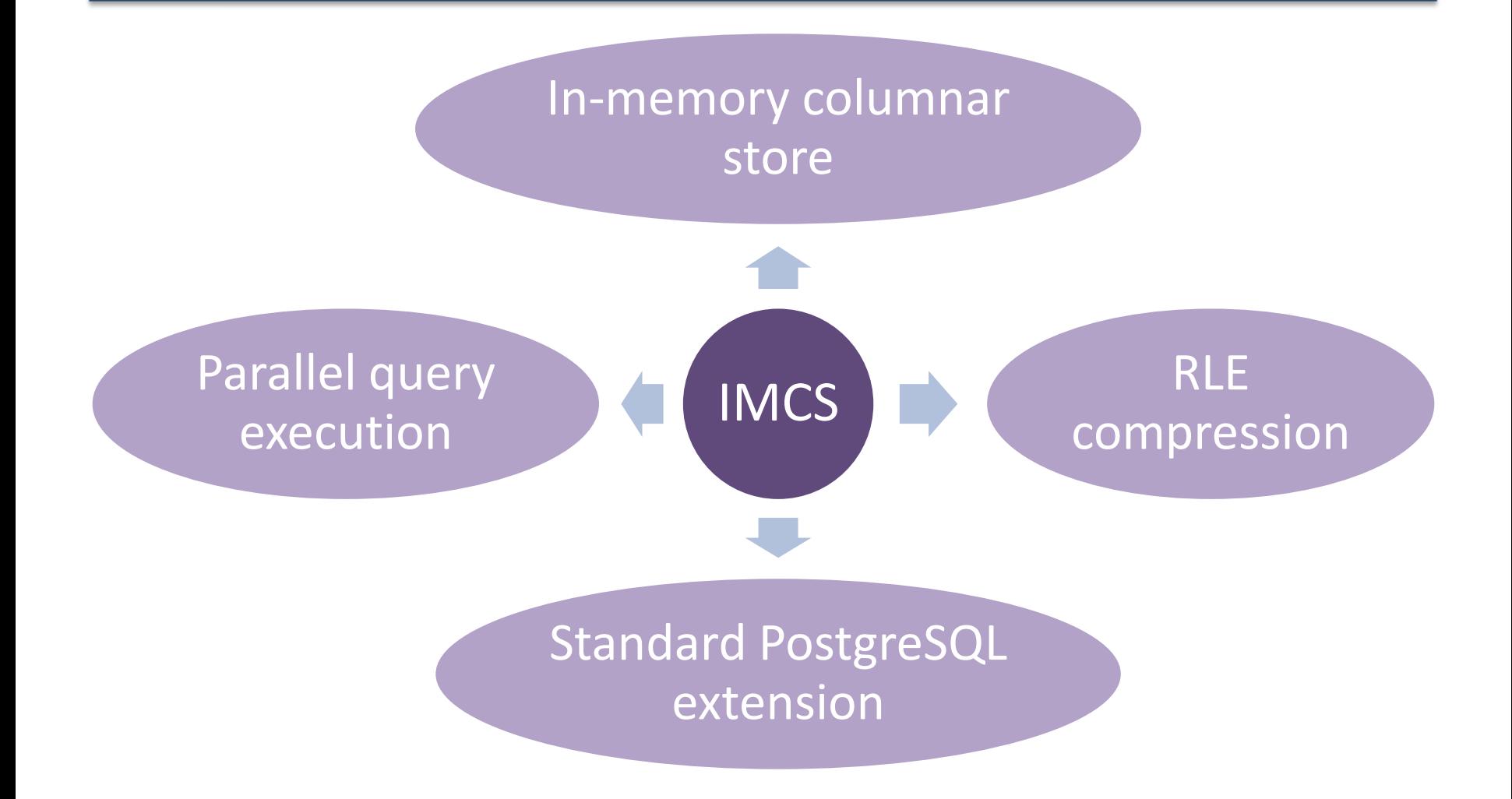

## IMCS architecture IMCS architecture

Doctaroc

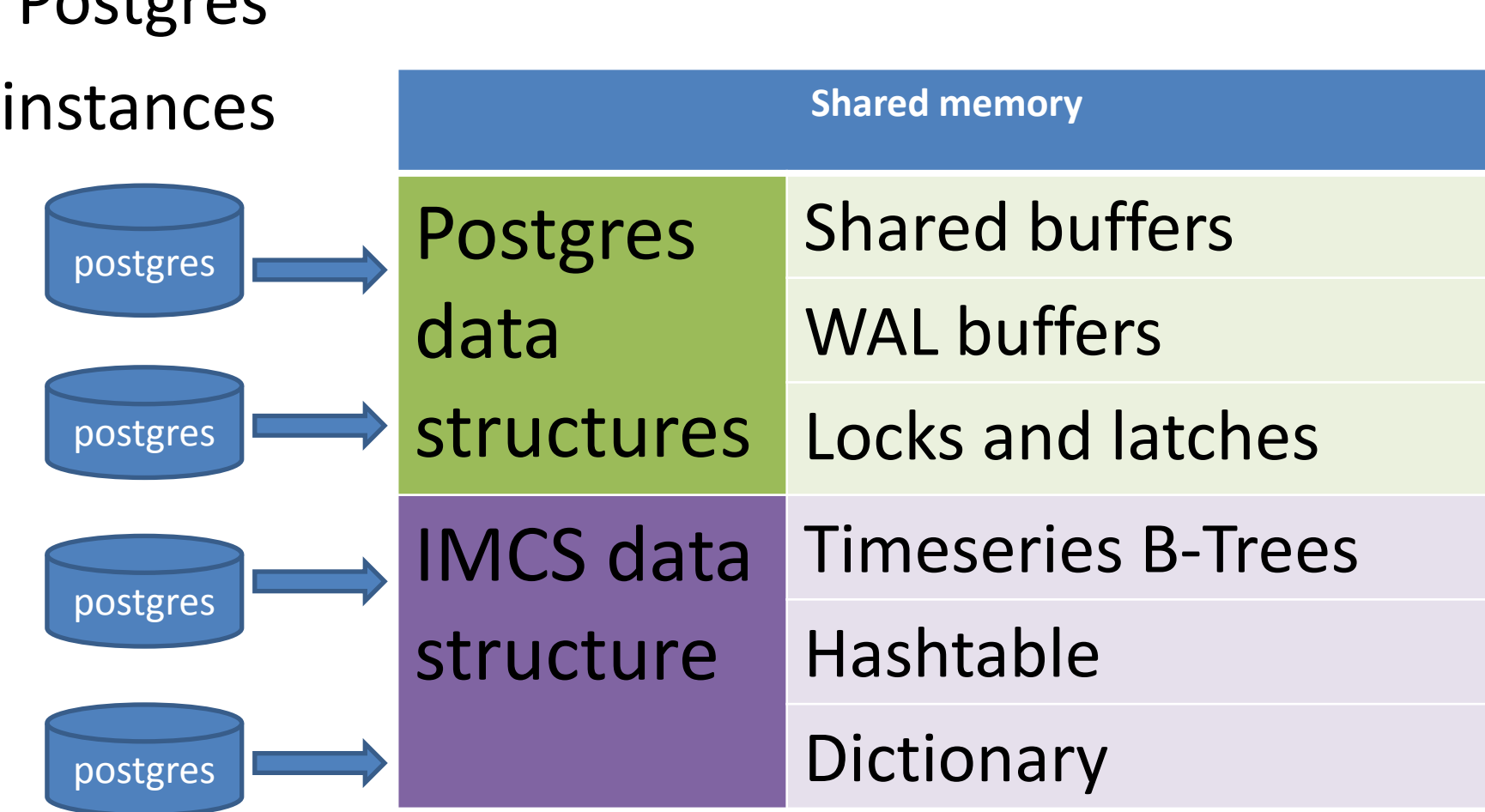

## Operators pipeline

#### **select cs\_sum(cs\_max(Open, Close)) from Quote\_get();**

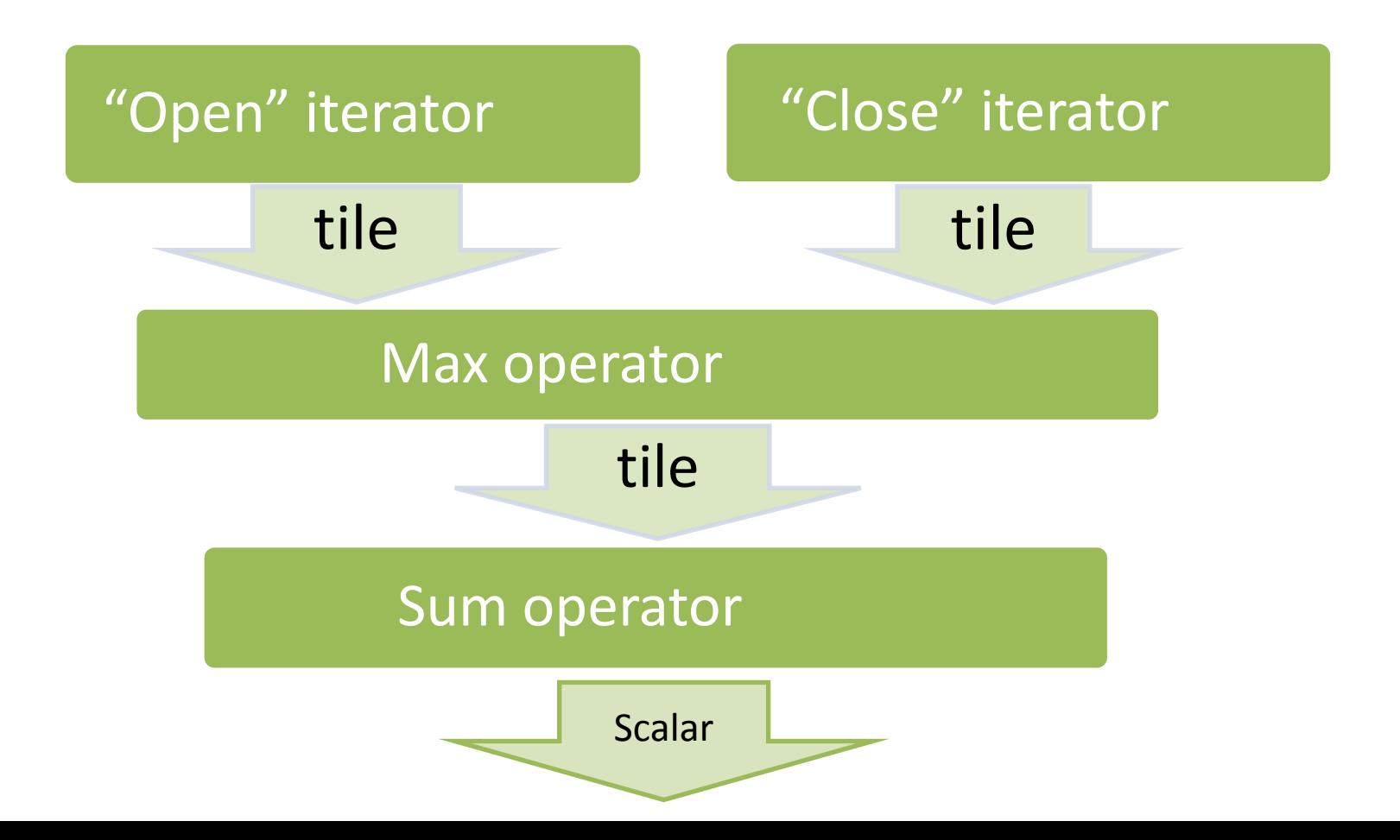

## Parallel query execution Parallel query execution

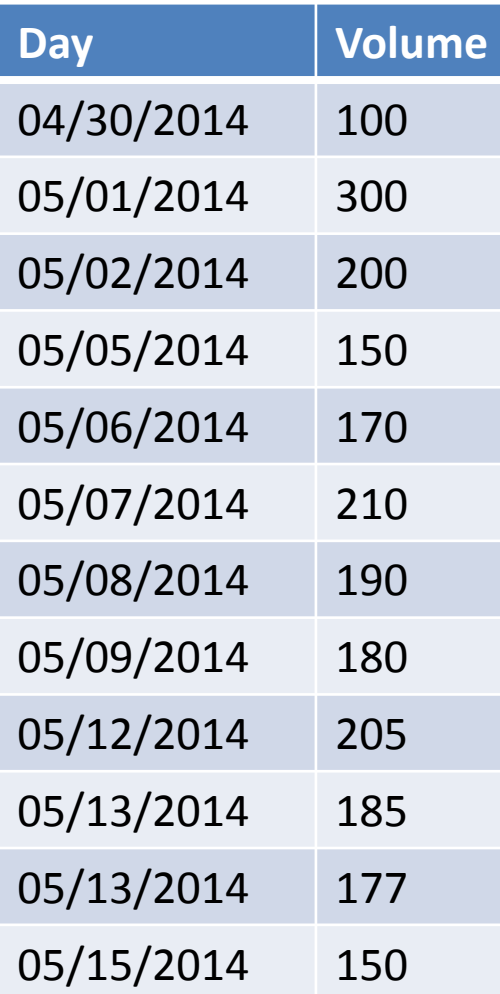

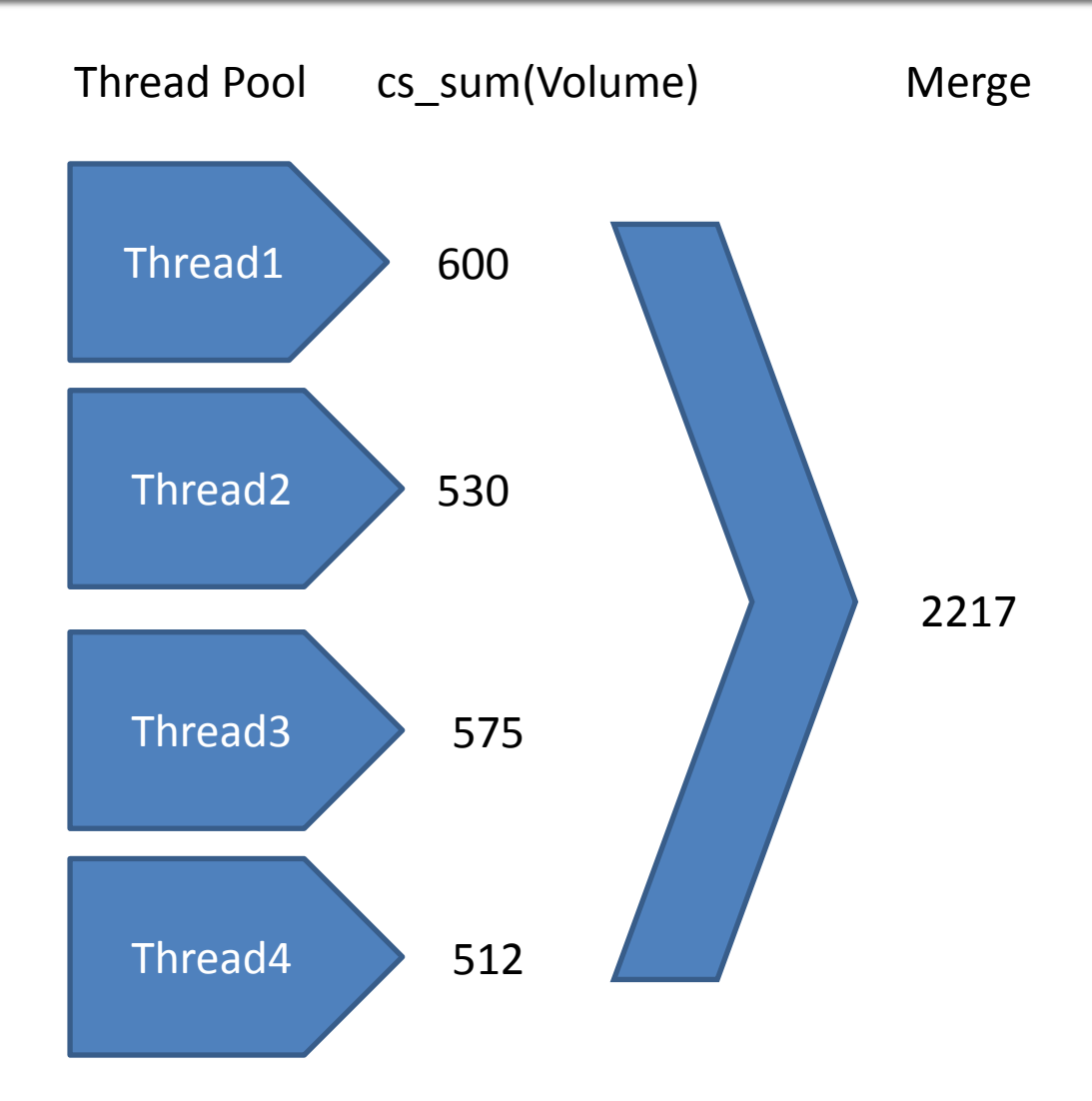

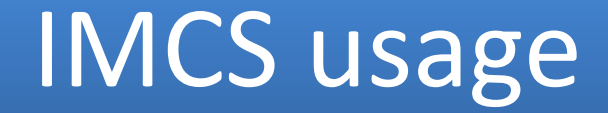

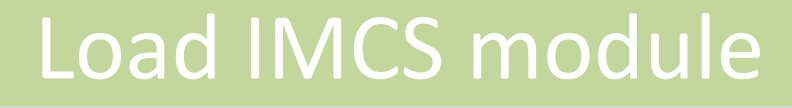

create extension imcs;

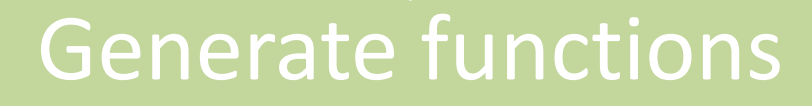

select cs\_create('Quote', 'Day', 'Symbol');

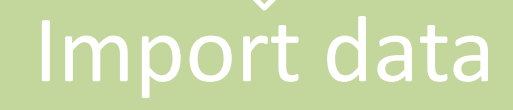

select Quote load();

### IMCS function generator

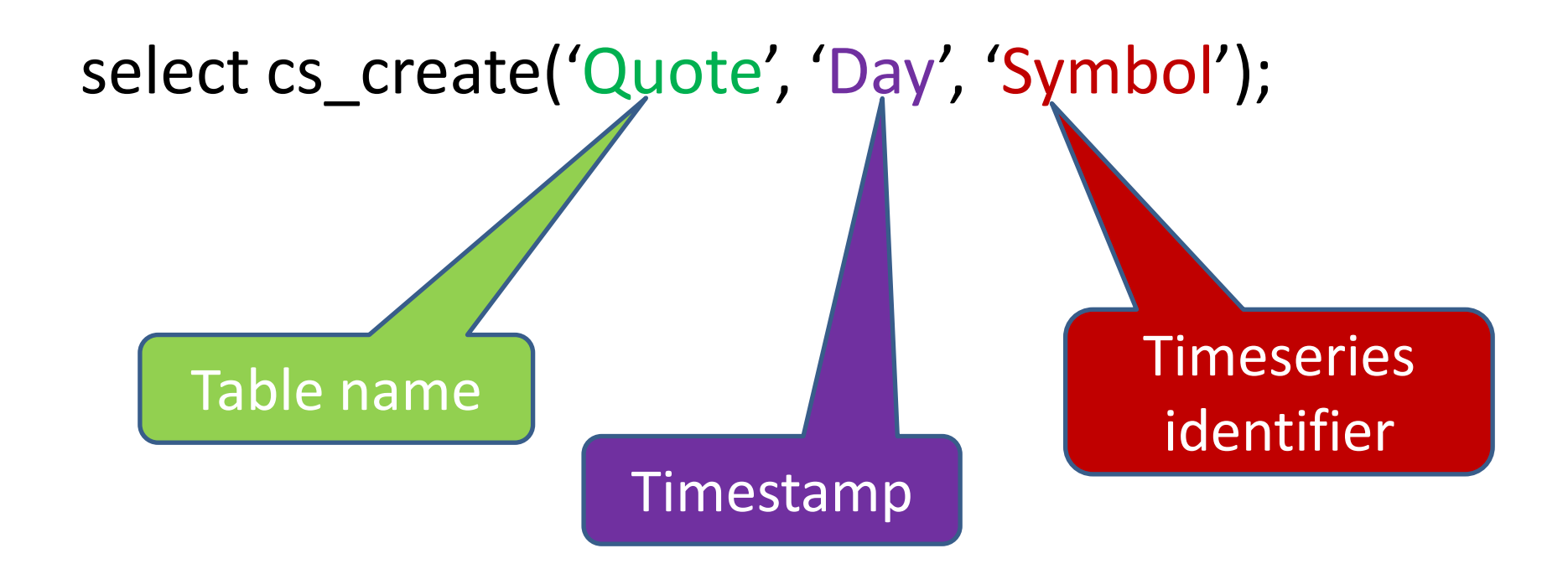

## Special functions for IMCS queries

Standard SQL query

•select sum(Close) from Quote where Symbol='ABB'; IMCS query

•select cs\_sum(Close) from Quote\_get('ABB');

## Projection from vertical to horizontal Projection from vertical to horizontal

### Show top 10 IBM quotes with maximal close price for first quarter of 2014:

select (Quote project(ibm.\*, cs top max pos(Close,  $10$ ))).\* from Quote\_get('IBM', '01-Jan-2014', '31-Mar-2014') ibm;

### PosgreSQL user defined operators

select cs\_filter( $Close > (High - Low) / 2$ , Date) from Quote get('IBM');

select cs hash sum(Close\*Volume, Exchange||Symbol)

from Stock get();

## Specialized operators

**Calculate volume weighted average price (VWAP)**

Standard SQL

select

sum(Close\*volume)

/ sum(Volume) as VWAP

from Quote;

**IMCS** 

select Volume//Close as VWAP from Quote get();

## RLE encoding

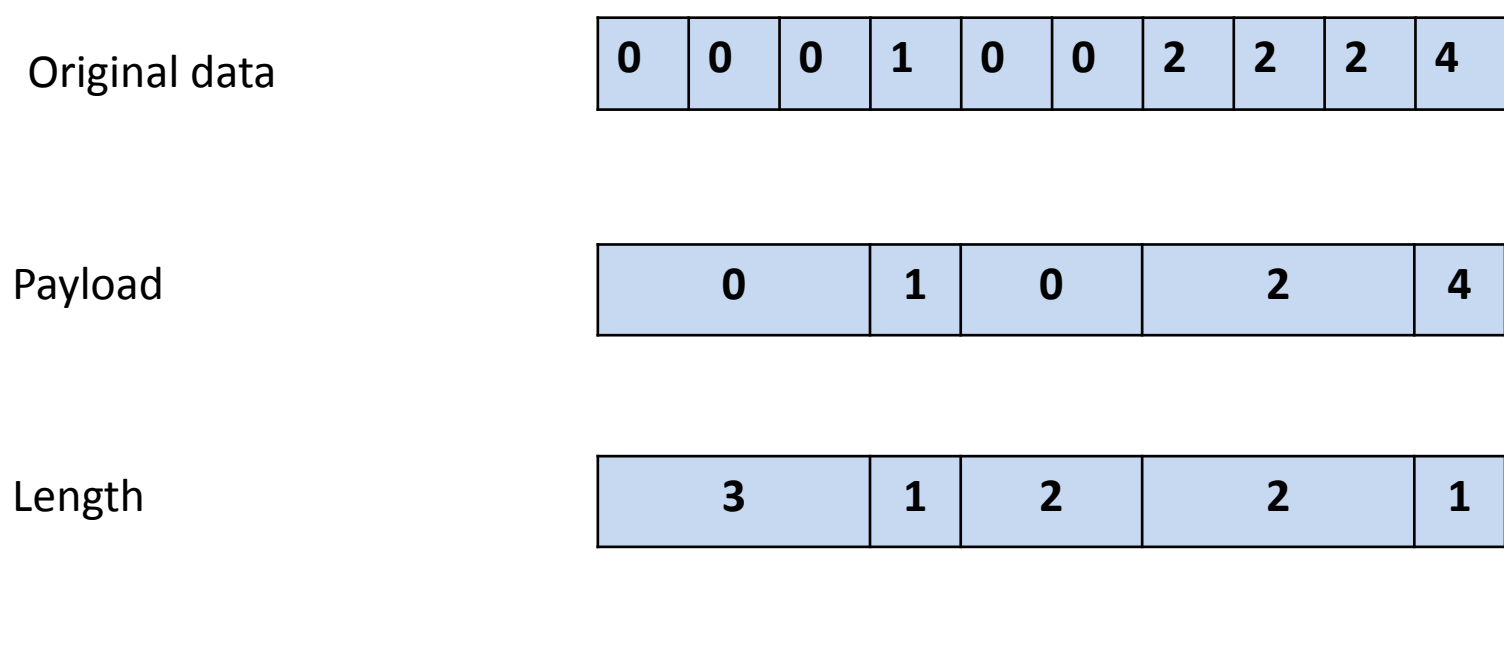

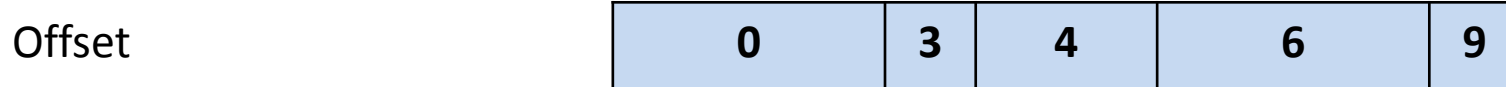

### Replacing strings with integer codes

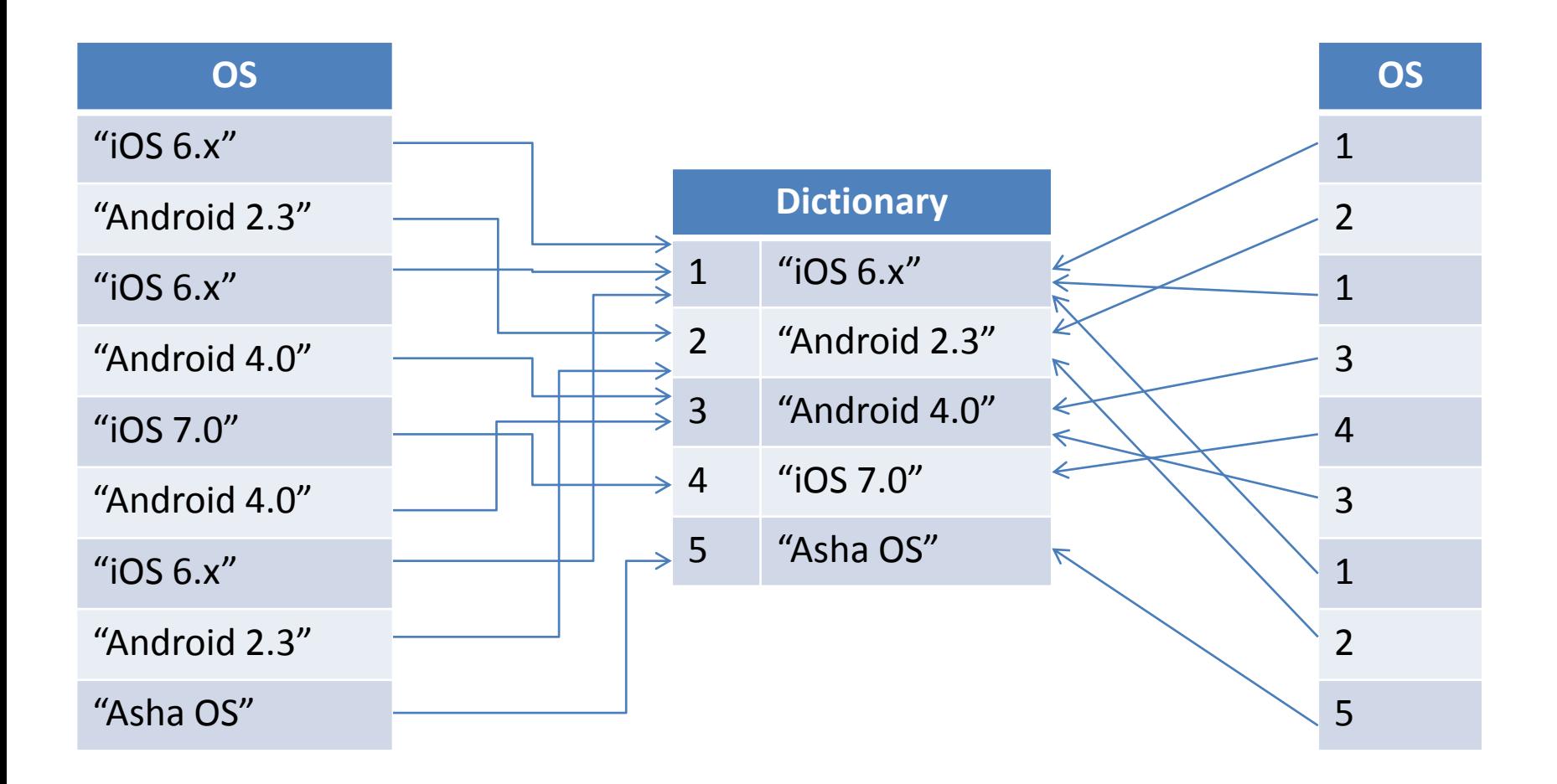

## Timeseries slices

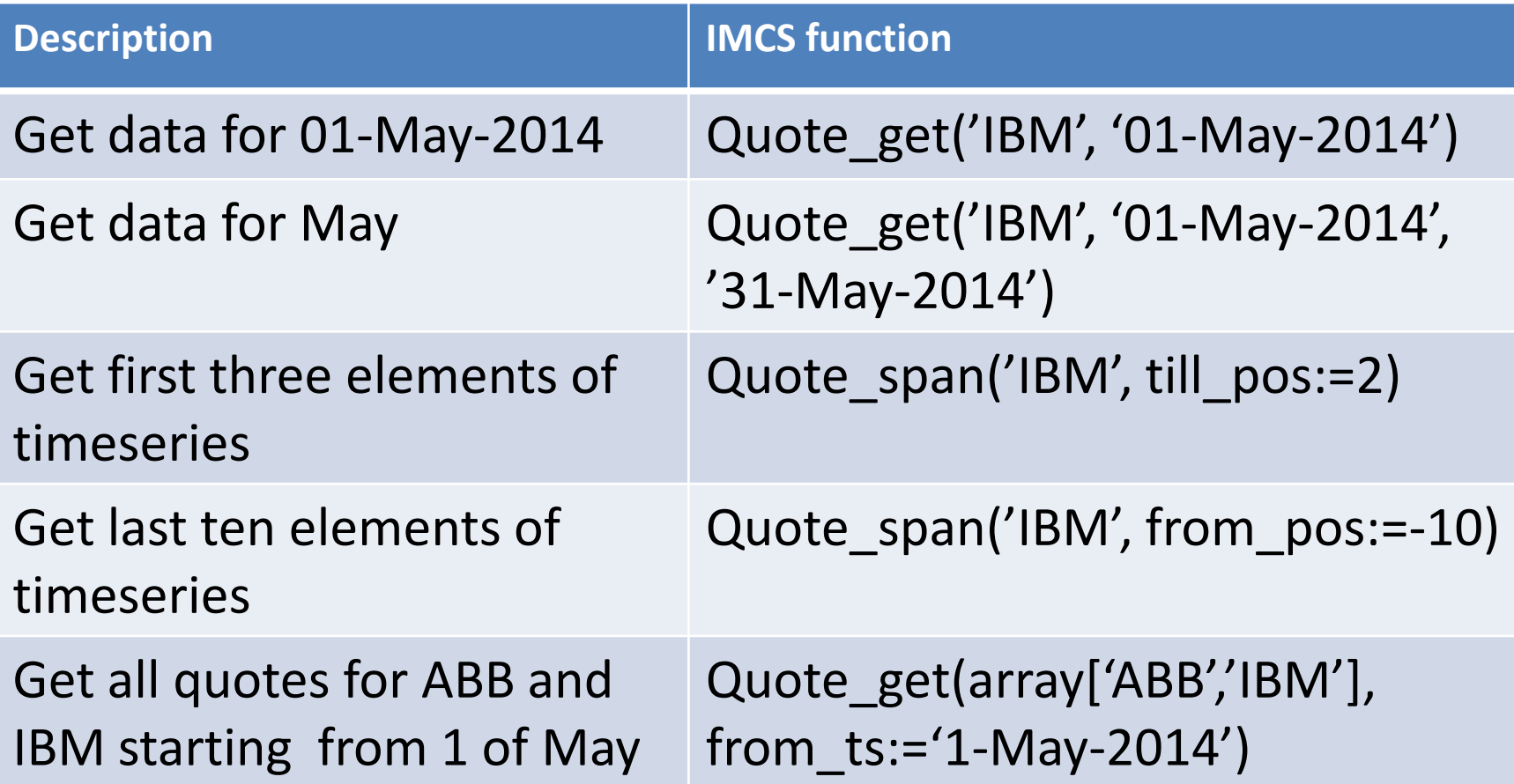

## Aggregates

#### Grand aggregates

• select cs\_sum(Close) from Quote\_get();

#### Group-by aggregates

• select cs\_group\_max(Volume, Day/7) from Quote\_get();

#### Grid aggregates

• select cs\_grid\_avg(Close, 5) from Quote\_get()

#### Window (moving) aggregates

• select cs\_window\_avg(Close, 3) from Quote\_get();

#### Hash aggregates

• Select cs\_hash\_sum(Volume, Exchange) from Quote\_get();

#### Cumulative aggregates

• Select cs\_prd(SplitFactor) from Split\_get();

## Queries for financial indicator

Average True Range (ATR) indicator with 14 days period for first quarter of ABB

select cs\_window\_atr(cs\_maxof(High-Low, 0|||cs\_maxof( cs\_abs((High<<1) – Close), cs\_abs((Low<<1) – Close))),  $14) < 13$ 

from Quote\_get('ABB', '01-Jan-2014', '31-Mar-2014');

Relative Strength Index (RSI) indicator with 14 days period for first quarter of ABB

select 100-(100/(1+cs\_window\_ema(cs\_maxof(cs\_diff(Close), 0), 14) / cs\_window\_ema(cs\_maxof(-cs\_diff(Close), 0), 14))) from Quote\_get('ABB', '01-Jan-2014', '31-Mar-2014');

### Performance comparison

select cs\_sum (Close>Open\*1.1) from Quote\_get()

select count(\*) from Quote where Close>Open\*1.1;

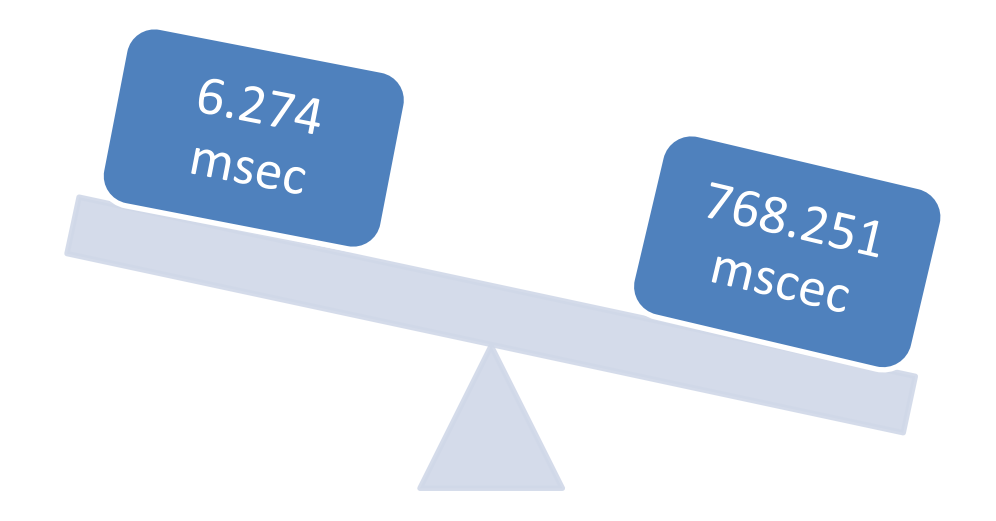

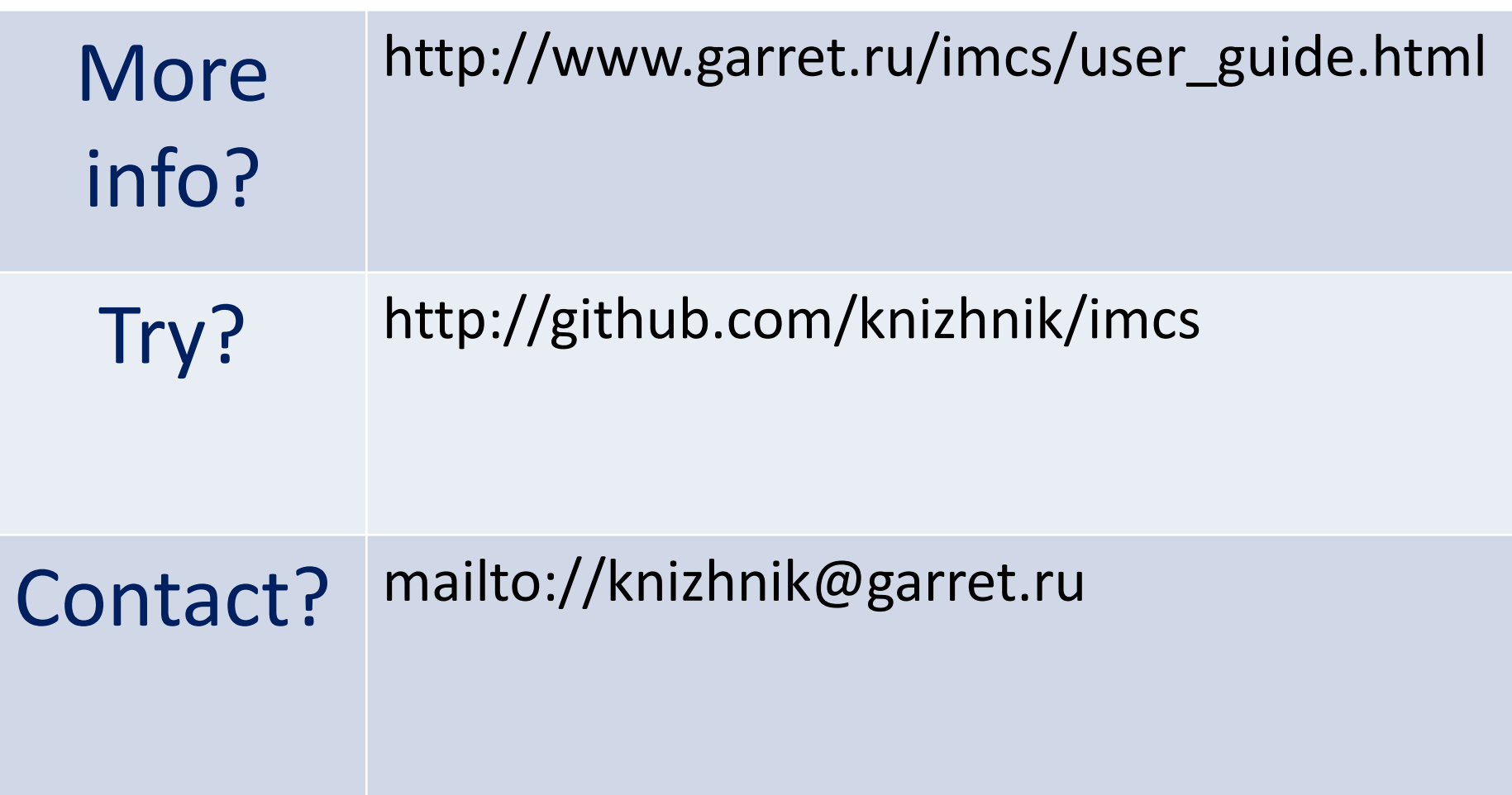